#### <span id="page-0-0"></span>Jazyk C Práce s preprocesorem, dělení do souborů

Mgr. Markéta Trnečková, Ph.D.

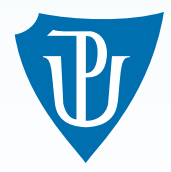

Palacky University, Olomouc ´

#### Zpracování zdrojového kódu

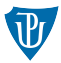

preprocesor  $\rightarrow$  překladač  $\rightarrow$  linker

direktivy preprocesoru: #

Example

#include <stdio.h>

# Makra bez parametru (symbolické konstanty)

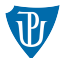

#### Example

 $o = 2 * 3.14 * r$ ;

 $\#$ define JMENO hodnota

```
Example
```

```
\#define PI 3.14
int main(){
    float r = 3;
    float o = 2 * Pl * r; /* o = 2*3.14*r; */
    return 0;
}
```
Makra bez parametru (symbolické konstanty)

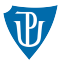

```
Example
#define JMENO "Marketa"
int main(){
    /* Vypise Moje jmeno je JMENO */
    printf ("Moje jmeno je JMENO");
    return 0;
}
```
Jak vypsat konstantu JMENO?

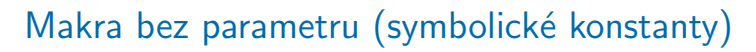

#### Předefinování hodnoty

Example

 $\#$ define JMENO "Marketa"

 $\#$ undef JMENO

#define JMENO "TRNECKOVA"

#### Dlouhé konstanty

Example

 $\#$ define DLOUHA\_KONSTANTA 1.23456798\ 910111213

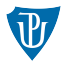

- $\_$ LINE $_{-}$  číslo právě zpracovávaného řádku programu (desítkové číslo),
- $\blacksquare$  \_FILE jméno právě zpracovávaného programu (řetězec),
- $\blacksquare$  \_DATE aktuální datum (řetězec ve tvaru mmm dd yyyy),
- $\blacksquare$   $\blacksquare$   $\blacksquare$   $\blacksquare$   $\blacksquare$   $\breve{\;}$   $\breve{\;}$   $\breve{\;}$  as překladu (řetězec ve tvaru hh:mm:ss),
- $\blacksquare$  \_STDC  $_{-}$  má hodnotu 1 pokud se jedná o ANSI C.

## Makra s parametry (inline funkce)

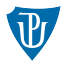

#define jmeno ( $arg_1$ ,  $arg_2$ , ...,  $arg_n$ ) telo\_makra

Example

```
#define na2(x) ((x) * (x))#define na2a(x) x * x
\textsf{na2(f + g)}; /* ((f+g)*(f+g)) */
na2a (f + g); /* f+g* f+g */
```
## Makra s parametry (inline funkce)

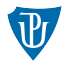

Example (Co bude výsledkem?)

```
#define na2(x) ((x)*(x))
```
 $int i = 2$ ;  $na2(i++)$ ;

## Makra s parametry (inline funkce)

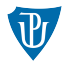

#### Example

#define m(x) ((x) < 0 ? m(-x) : m(x))

#### Example

#define add  $(x, y)$   $(x)+(y)$  $\#$ define plus $(x, y)$  add $(x, y)$ 

#### Operátory  $# a ##$

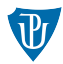

 $\blacksquare$ # – nahradí se řetězcem odpovídajícím předanému argumentu

 $\blacksquare$ ## – spojení dvou argumentů v jeden řetězec

```
Example
#define plus (X, Y) printf ("%s + %s = %d", #X, #Y, (X) + (Y))
/* p l u s (3, 2);
   p r i n t f ("%s + %s = %d", "3", "2", (3) + (2); */
#define var (X) promenna ## X
/* var(10)
```
promenna10 ∗/

## Podmíněný překlad

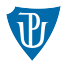

 $#$ if podminka kod  $#$ endif

#if podminka1  $cast_1$  $#$ elif podminka2  $cast_2$ 

 $#$ e l s e  $cast_n$  $#$ endif

. . .

## Podmíněný překlad řízený konstantním výrazem

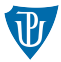

```
\#if konstantni_vyraz
     cast_1#e l s e
    cast_2#endif
/∗ NEBO ∗/
\#if konstantni_vyraz
    cast_1#elif konstantni_vyraz2
     cast_2#e l s e
    cast<sub>3</sub>#endif
```
## Podmíněný překlad řízený konstantním výrazem

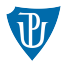

<span id="page-12-0"></span>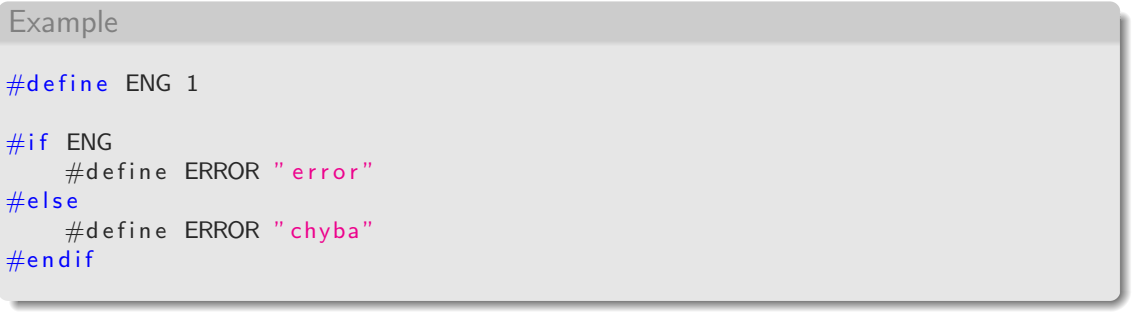

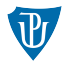

#ifdef, #ifndef

Example

 $#$ define ENG 1

```
\#ifdef ENG
    \#define ERROR "error"
#else
    #d e fine ERROR " chyba"
#endif
```
#### Podmíněný překlad

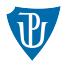

defined

Example

 $#$ define ENG 1

```
\#if defined (ENG) && ENG
    #d e fine ERROR " error"
#else
    #define ERROR "chyba"
#endif
```
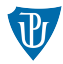

- #include <nazev>
- #include ''nazev''

#### Další direktivy preprocesoru

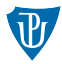

#### ■ #pragma

- $\blacksquare$  #line nastavení hodnot maker  $\blacksquare$ LINE $\blacksquare$  a  $\blacksquare$ FILE $\blacksquare$
- #error a #warning

#### Dělení do souborů – #include

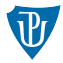

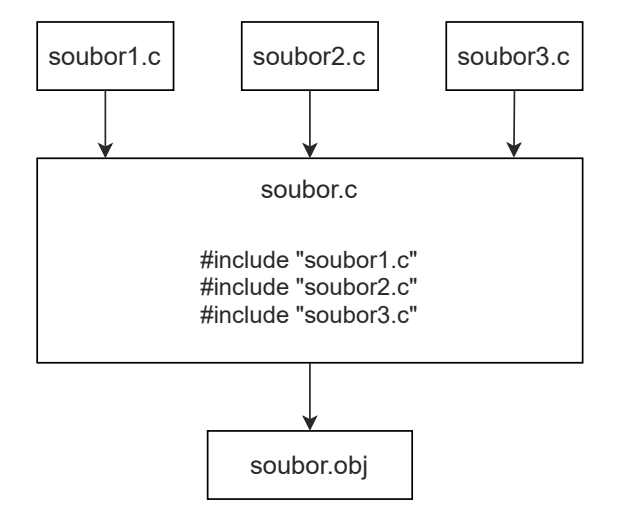

sestavení: link soubor

#### Dělení do souborů – oddělený překlad

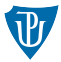

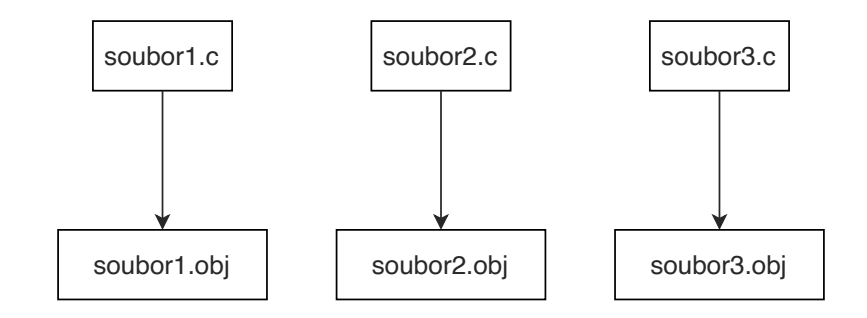

sestavení: link soubor1, soubor2, soubor3

## Rozšíření platnosti globálních proměnných

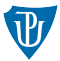

```
Example (pomocny.c)
```

```
int a;
extern int b:
int funkce1(){
    return a + b;
}
```
gcc -o program hlavni.c pomocny.c

```
Example (hlavni.c)
```

```
\#include \ltstdio.h>
```

```
extern int a;
/* zde je nutne uvest cely
  funkcni prototyp */extern int funkce1();
int b;
int main(){
    a = 3;
    b = 3:
    printf ("%d\n\cdot" , funkce1 () ;
    return 1;}
```
## Statické globální funkce a proměnné

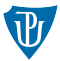

```
Example (pomocny.c)
static int a;
extern int b;
static int funkcel(int x){
    return x:
}
int funkce2(){
    return funkce1(b) + a;
```

```
Example (hlavni.c)
\#include <stdio.h>
extern int a:
extern int funkce2();
int b;int funkce1(){
    printf ("%d\n\cdot n", funkce2());
}
int main(){
    a = 3;
    b = 3:
    funkce1();
    return 1;}
```
}

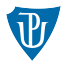

- **zdrojový kód** soubor s příponou .c
- **hlavičkový soubor** soubor s příponou .h

", i ve externí nemímatory budou roználeme poule prvíhen sestí znaku, i když ti toto tvru<br>omezení bude ztěžovat život a doba, kdy bylo nutné, se ti bude zdát nekonečně vzdálena. "Tvé externí identifikátory budou rozlišitelné podle prvních šesti znaků, i když ti toto tvrdé Jinak si budeš rvát vlasy a rozum tvůj tě opustí v onen soudný den, kdy zatoužíš přeložit svůj program na starém systému."

(Henry Spencer)

## Doporučený obsah . c souboru

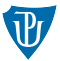

- dokumentační část jméno souboru a verze, stručný popis modulu, jméno autora a případně datum
- vložení všech potřebných hlavičkových souborů
- $\blacksquare$  deklarace externích proměnných a funkcí
- globální proměnné, které se budou sdílet s ostatními moduly
- definice symbolických konstant a maker s parametry, které se používají pouze v tomto modulu
- $\blacksquare$  definice lokálních typů (typedef)
- $\blacksquare$  definice statických globálních proměnných
- funkční prototypy lokálních funkcí
- **F**unkce main() (pokud jí modul obsahuje)
- definice ostatních funkcí

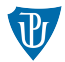

#### **■** dokumentační část

- $\blacksquare$  podmíněný překlad proti opakovanému vkládání
- definice symbolických konstant a maker s parametry, které se budou používat i v jiných modulech
- $\blacksquare$  definice globálních typů
- deklarace globálních proměnných příslušného modulu
- $\blacksquare$  úplné funkční prototypy globálních funkcí

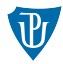

Konkrétní příklad najdete ve skriptech!

## Cvičení

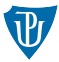

- 1 Pro porovnání různého chování maker a funkcí naprogramujte funkci fna2, která bude vracet druhou mocninu. Co bude jejím výsledkem pro argument  $i++?$
- 2 Upravte kód ze slidu [12](#page-12-0) tak, aby rozeznával čtyři různé jazyky.
- $\overline{3}$  Napište makro na  $3(x)$ , které bude počítat třetí mocninu. Proměnné i a j předem definujte. Vyzkoušejte ho na následujících výrazech.  $na_{3}(3)$  $na_3(i)$  $na_3(2 + 3)$  $na_3(i * j + 2)$
- 4 Definujte makro je velike(c), které vrátí 0 není-li znak velké písmeno a 1, pokud je.
- 5 Definujete makro cti\_int(i), které čte z klávesnice celé číslo. Makro musí jít použít i ve výrazu  $if((i=cti-int(k)) == 0)$ 
	- Nápověda: možná budete potřebovat operátor čárky.

## Cvičení

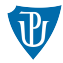

6 Následující kód upravte tak, aby se ve funkci funkce() hodnoty proměnných vypisovaly jen v případě, že je makro VERBOSE nastaveno na 1.

Example

```
\#include \ltstdio.h>
int funkce(int a, int b){
     int i, i = 0;
     for (i = 0; i < a; i = i + b)p r in t f (" i = %d \n", i );
         if (i > j)i = i + i;
         }
         p r i n t f (" j = \%d \ \n\pi", j );
     }
     return i + j;
}
int main(){
     print f('Vysle dek: %d' , funkce(50,5));return 0;
}
```
## Cvičení

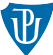

7 Přeložte předchozí programy s použitím přepínače -E (jak už víme, při překladu zdrojového kódu se provede jen předzpracování pomocí preprocesoru). Podívejte se na výsledek.

#### Example

```
gcc program.c -E -o program.txt
```
- 8 Vytvořte dva soubory soubor1.c a soubor2.c. Oba budou sdílet proměnnou a. Proměnná je definovaná v soubor1.c a v soubor2.c se vypisuje.
- 9 Změňte předchozí program tak, aby proměnná a byla definovaná jako globální static. Vyzkoušejte chování programu.
- 10 Vytvořte program funkce.c, který bude obsahovat jen funkce s funkčními prototypy float plus(float a, float b); a float minus(float a, float b); počítající součet (rozdíl) dvou čísel. Dále vytvořte program main.c, který bude obsahovat pouze funkci main(), ve které budou volány funkce plus() a minus(). Pomocí #include vložte soubor funkce.c do souboru main.c a přeložte.

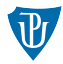

- **11** Vyzkoušejte funkci programu z předchozího cvičení, pokud nebude funkce.c do souboru main.c vkládaná, ale budou překládány samostatně.
	- 1 Soubory odděleně překládejte a v souboru main.c uved'te úplné funkční prototypy funkcí plus() a minus().
	- 2 Vytvořte soubor funkce.h, do něhož vložte úplný funkční prototypy funkcí plus() a minus(). Pomocí #include zajistěte spojení souborů funkce.c a souboru main.c.